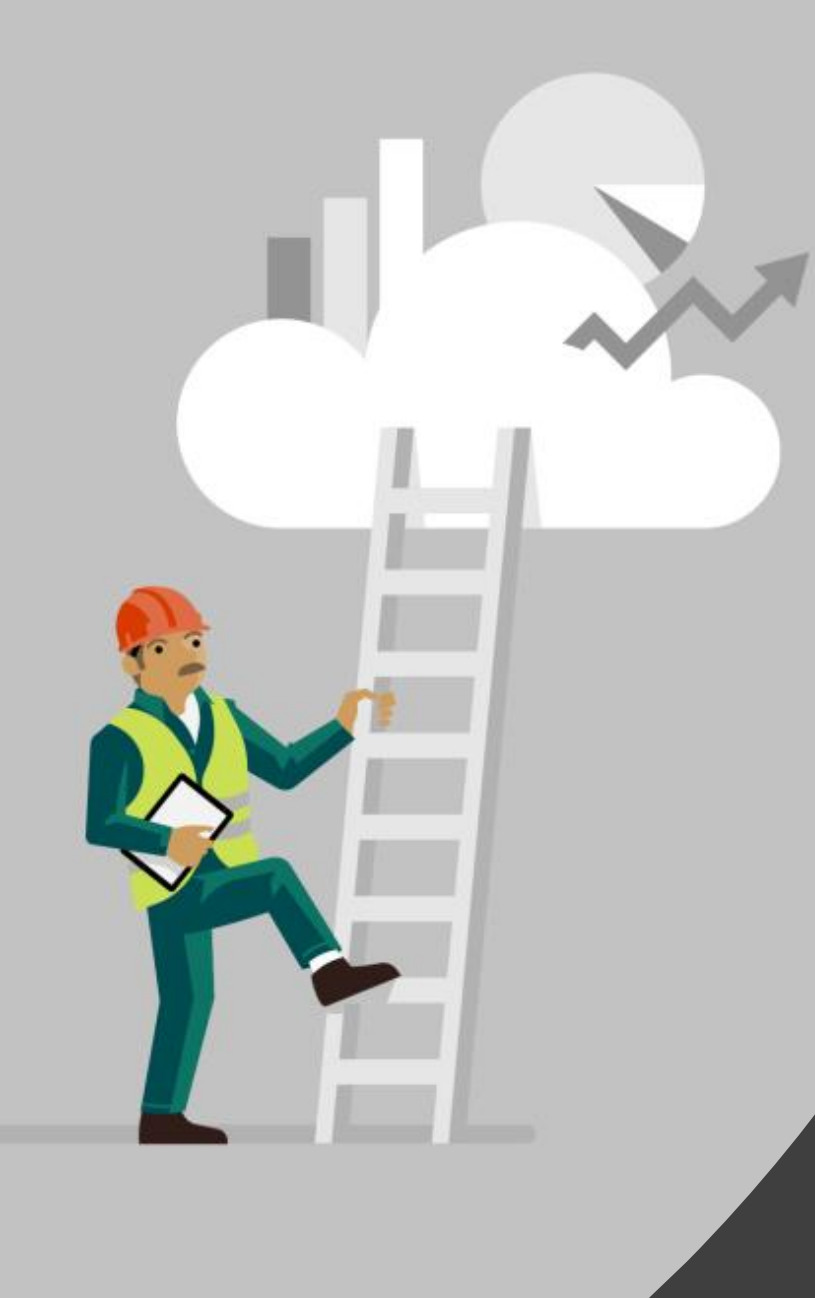

# Human Inclusive Robotics

Lou Amadio Principal Development Lead Azure Edge Robotics lamadio@microsoft.com

### Robotics in Azure Edge + Platform

#### **ROS at Microsoft**

- ROS Nodes for Azure & Windows
- RoboOps
- VSCode ROS Extension
	- $90,000+$
- ROS On Windows
	- $150,000+$

#### **ROS Community Engagement**

- ROS 2 TSC
- ROS Industrial Consortium
- ROSCon Sponsors
- Active on ROS Answers
- Active on Reddit /r/ROS

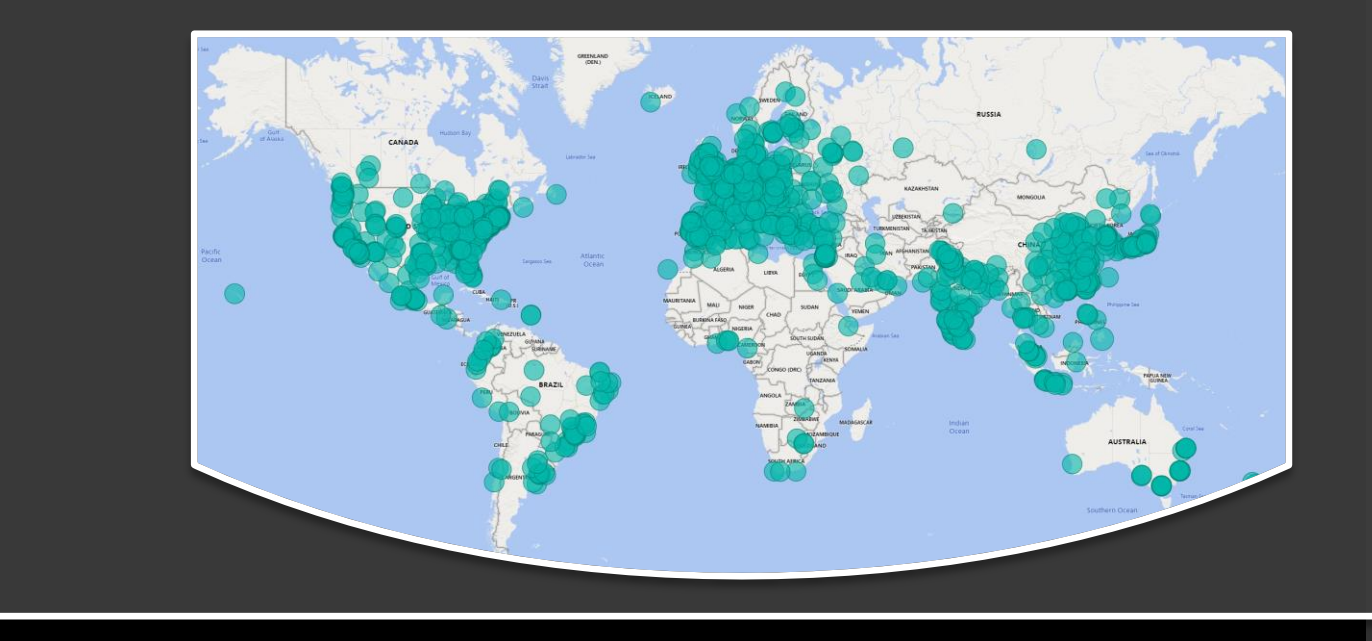

### Topics

- Historical perspective
- Microsoft Investments
	- "Citizen Roboticists"
	- Holographic UI for ROS2
	- Natural Language Interaction
	- Natural Body Interaction
	- Simulation Construction Kit

Discuss the Folklore of John Henry

https://commons.wikimedia.org/wiki/Category:John\_Henry\_(folk\_hero)

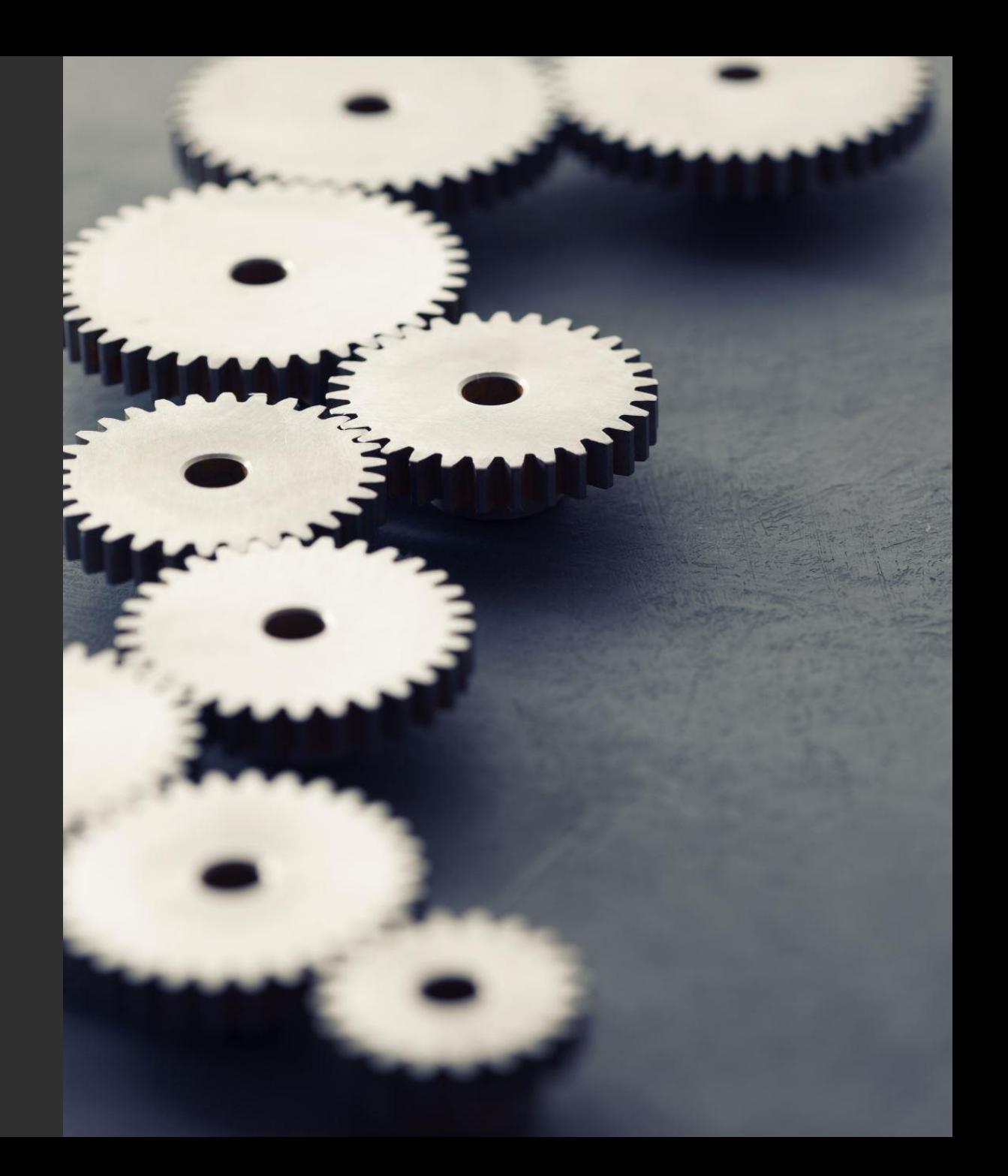

# Robots work for people

### Problem Space

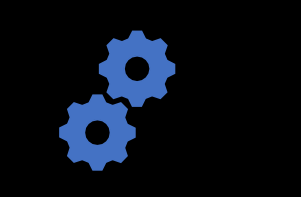

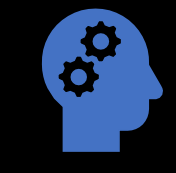

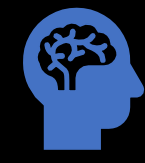

Building a Robot is Hard

Designing for Multiple Robotics is even more difficult

Interacting with Robots is unnatural

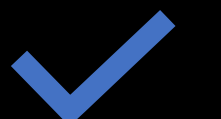

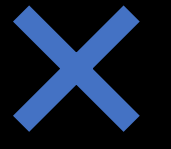

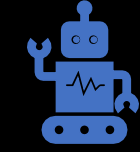

Robots need to understand intention

Robots don't understand nuance

Understanding a robot is important.

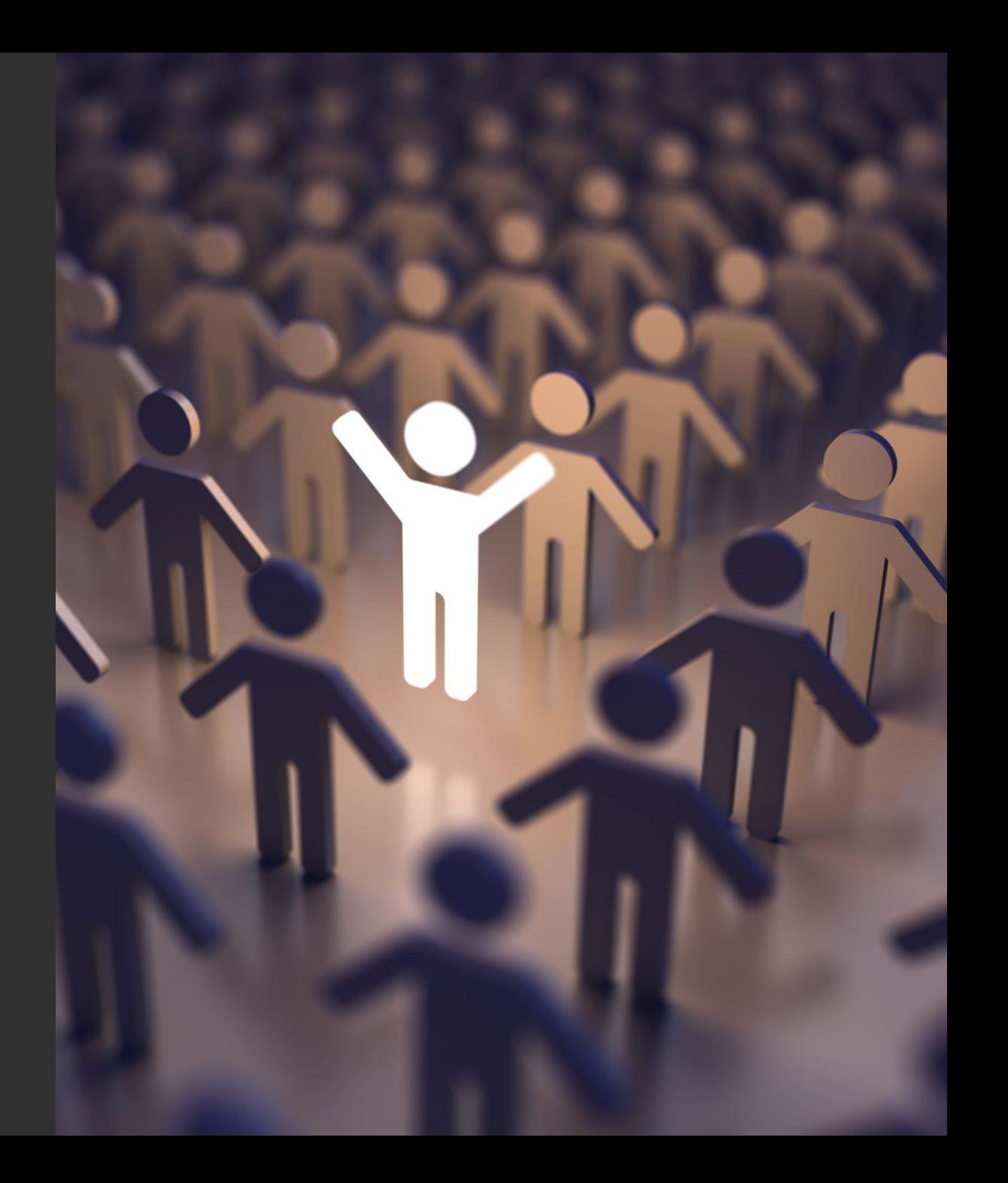

# Embrace the 'Citizen Roboticist'

## Invest in Makers

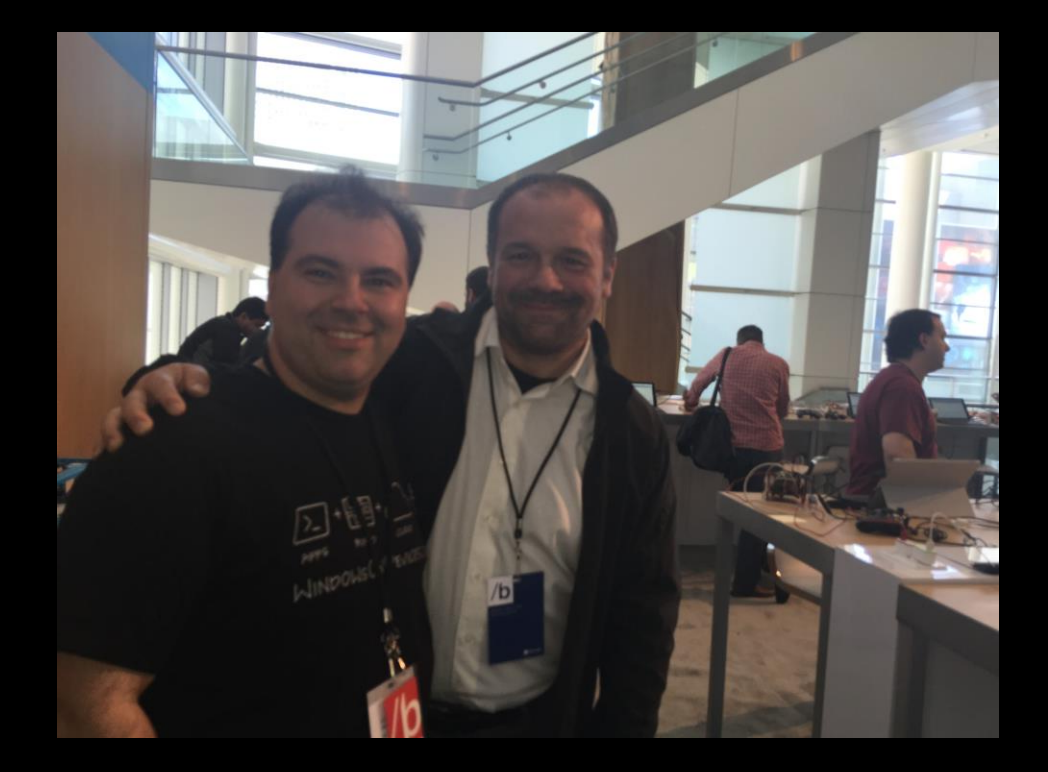

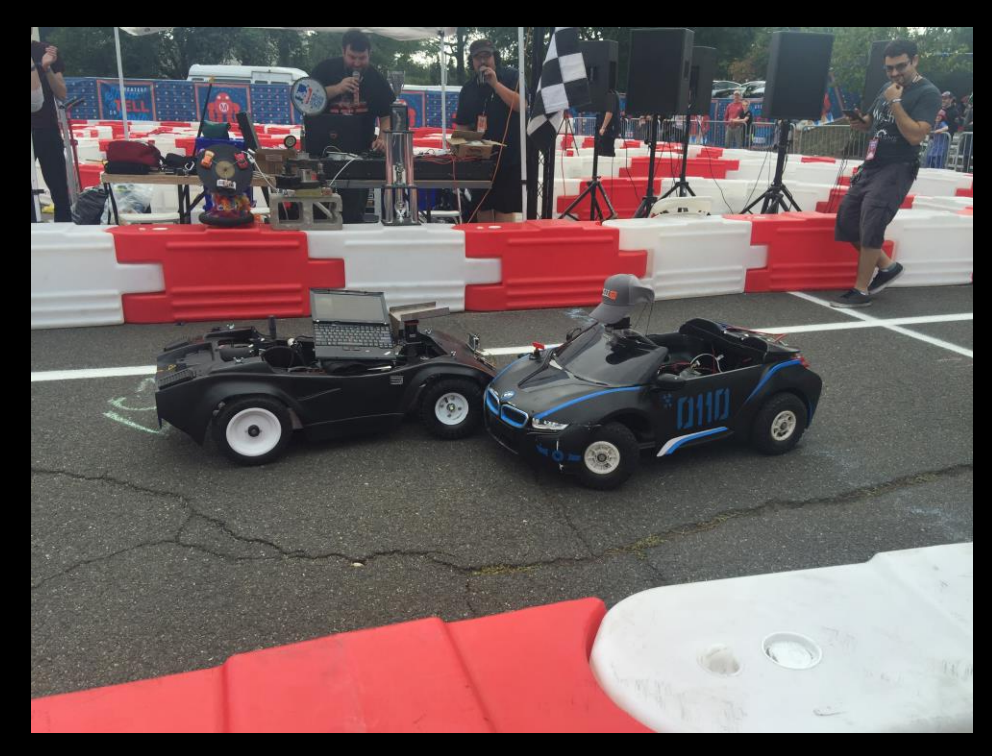

## What's missing for the Maker Moment?

Software

- Reduction in cognitive load
- Low Code & No Code
- Easy end to end
- Exciting scenarios
- Sim to real / Real to sim
- Hardware
- Low-cost precision drive platforms
- Low-cost precision arms
- Low-cost precision sensors

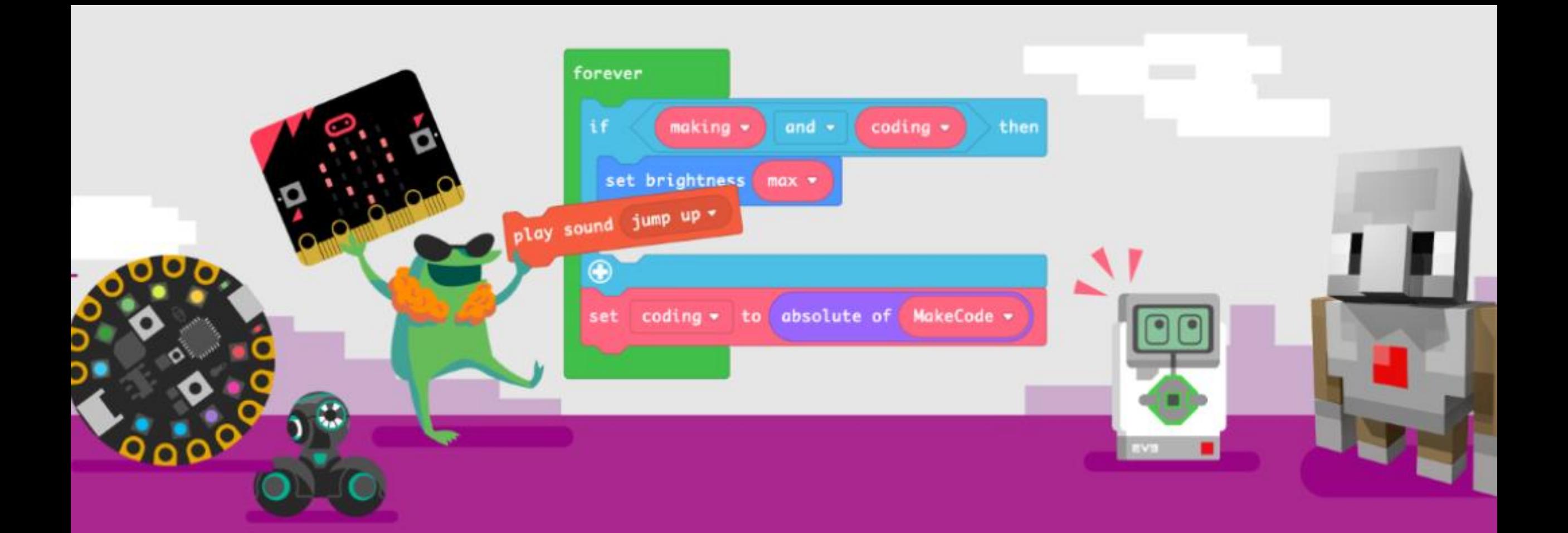

## **Make & Code**

Combine the magic of making with the power of code across a variety of different products using Microsoft MakeCode.

https://www.microsoft.com/en-us/makecode

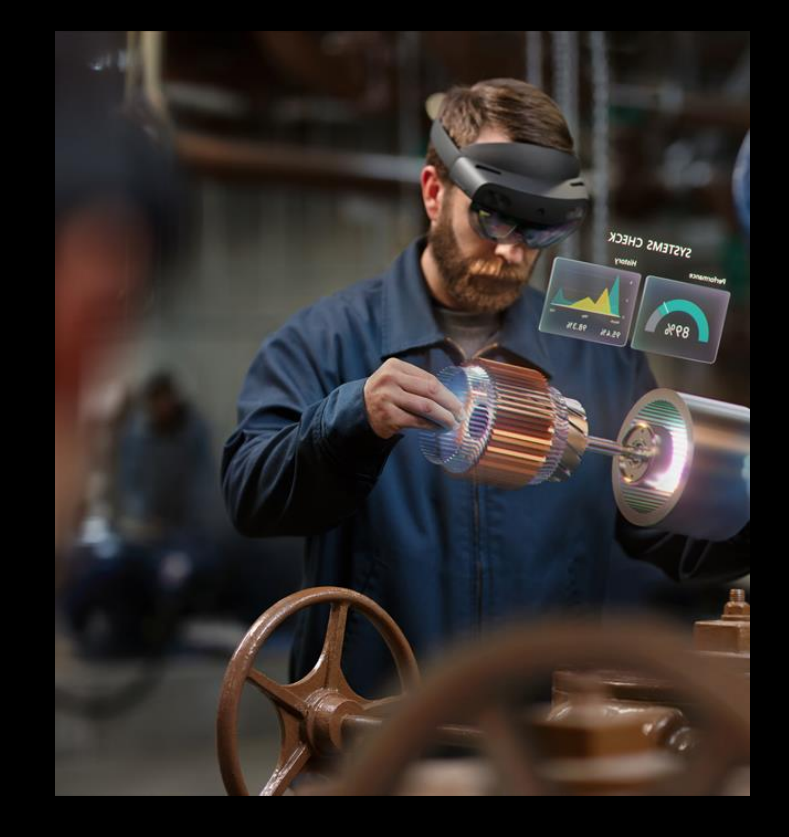

# Holographic Robotics Interfaces

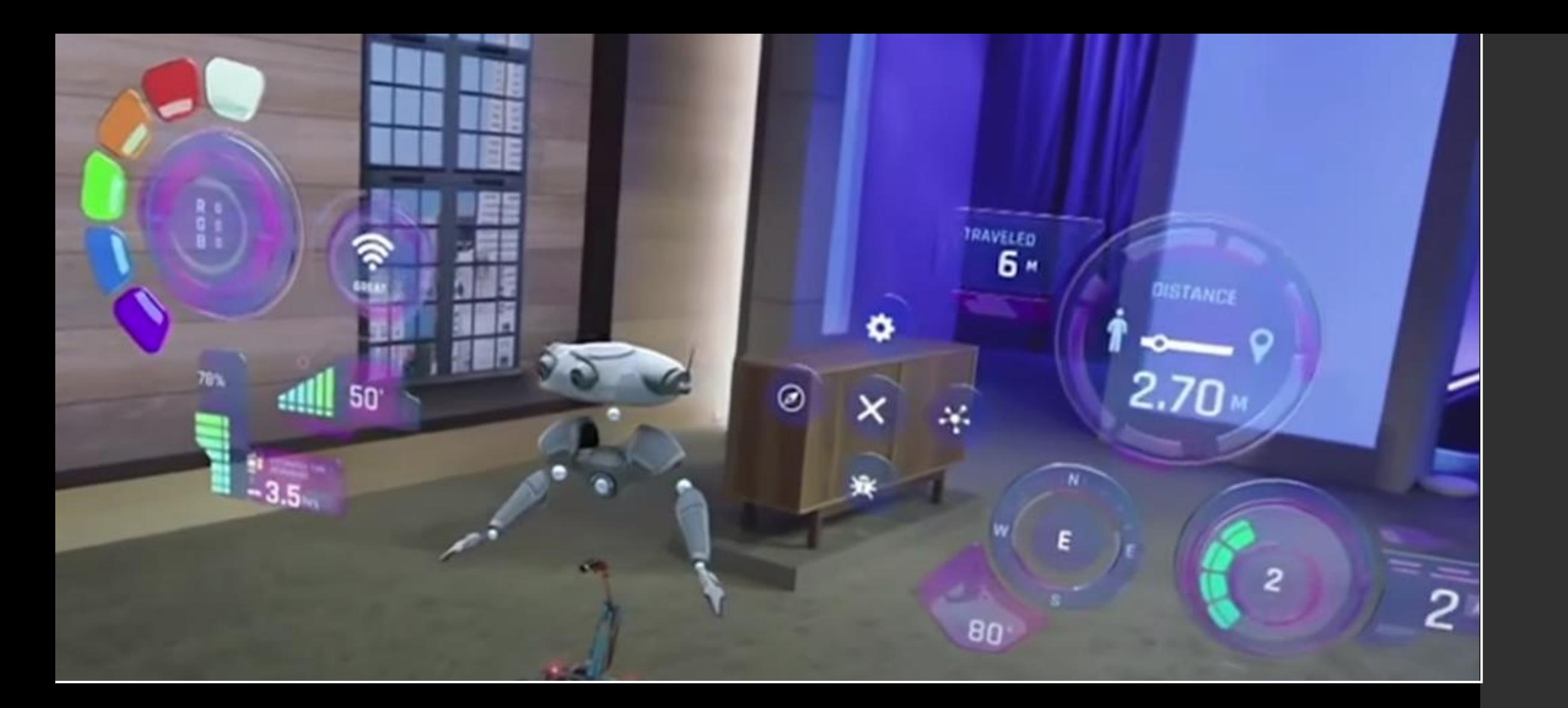

Holographic interfaces are natural ways of interacting with robots

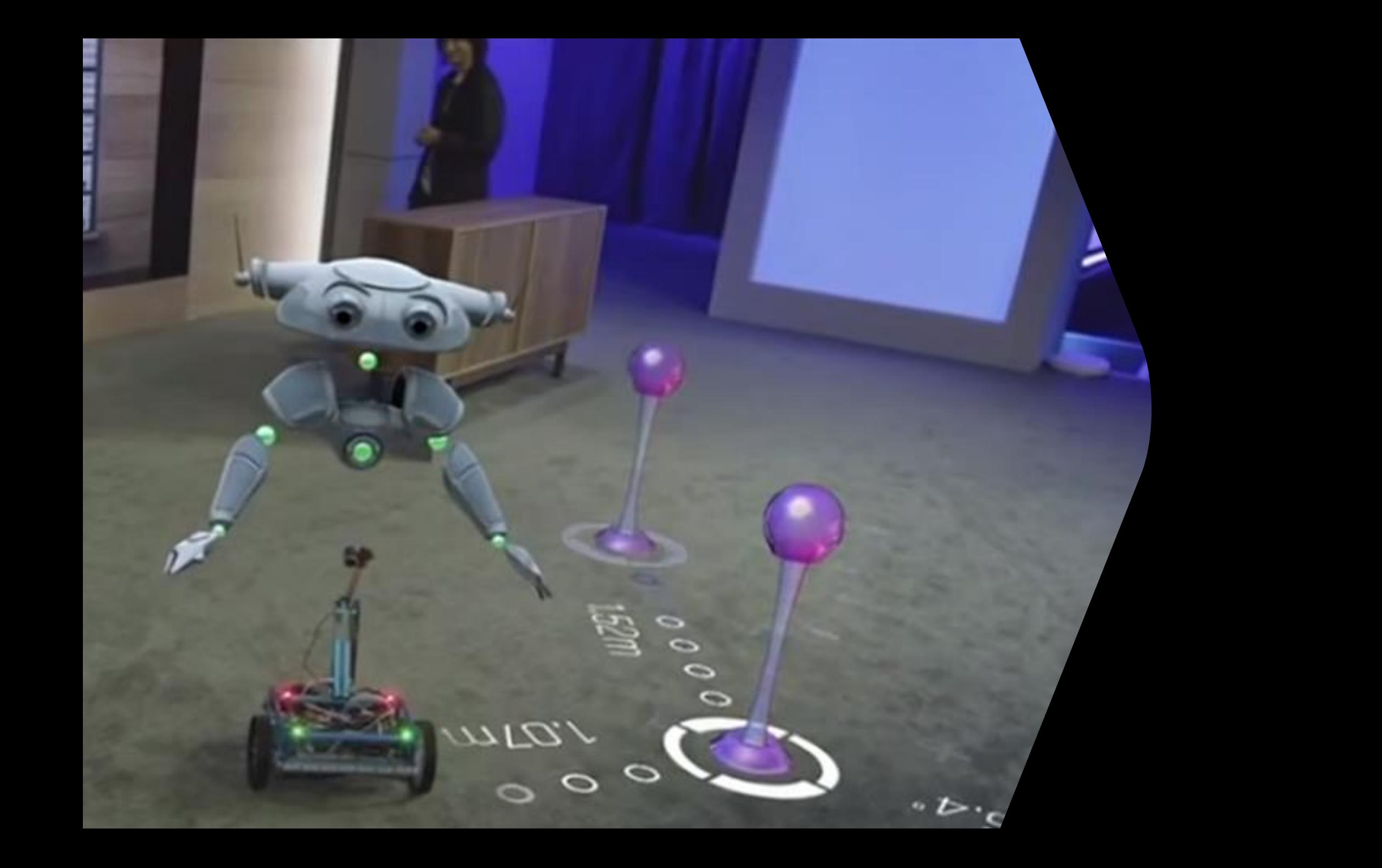

### Mixed Reality Toolkit for ROS2

Under active development

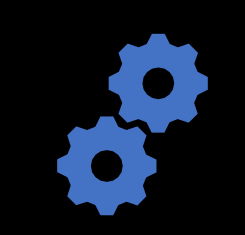

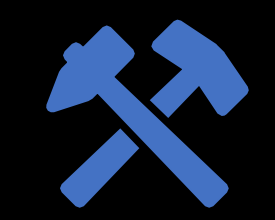

Robotics specific UI Components

'Pin' Holographic & Robot Space

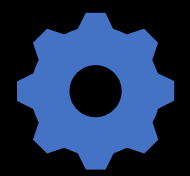

ROS2.net + Unity

### Software Stack

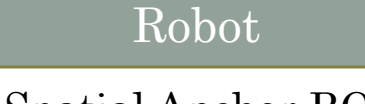

Azure Spatial Anchor ROS Node

ROS2

#### Hololens 1 or 2

Unity Universal Windows App (x86 or ARM64)

#### Your Application

Mixed Reality Toolkit - ROS https://github.com/ms-iot/ros\_msft\_mrtk

ROS2.net GitHub - [ros2-dotnet/ros2\\_dotnet: .NET bindings for ROS2](https://github.com/ros2-dotnet/ros2_dotnet)

ROS2 https://github.com/ms-iot/ros\_msft\_mrtk\_native

> Fast DDS Middleware (with eProsima)

### MRTK ROS Extension

#### ROS1 & ROS2

Spatial Pinning via Apriltag or Azure Spatial Anchors

TF2 Spatial translation from Robot through world to Hololens

Visualization Assets

Interaction Assets

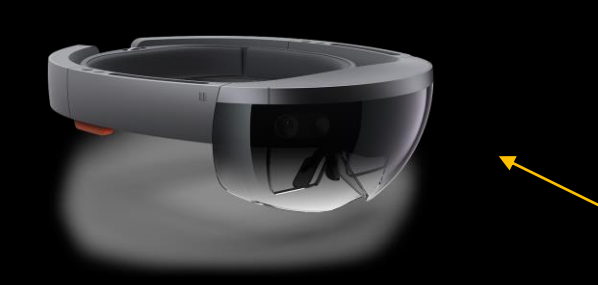

Use Apriltag to estimate the pose of the fiducial tag attached to the robot relative to the HoloLens camera.

The pose of the fiducial tag relative to the odometer is known a-priori by modifying the robot URDF file before runtime.

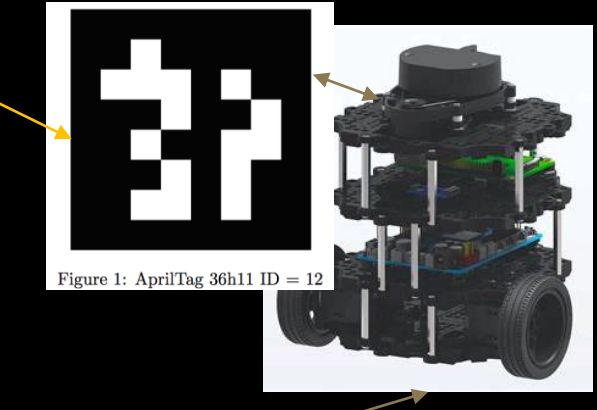

Use tf2 to get the transform between the fiducial tag and ROS world zero.

#### ROS World Zero

Use tag offset from camera + tag offset from ROS world zero to calculate the location of the MRTK world anchor in Unity space.

Once the MRTK anchor is placed, Apriltag is no longer needed. All updates to robot pose can be pulled from tf2.

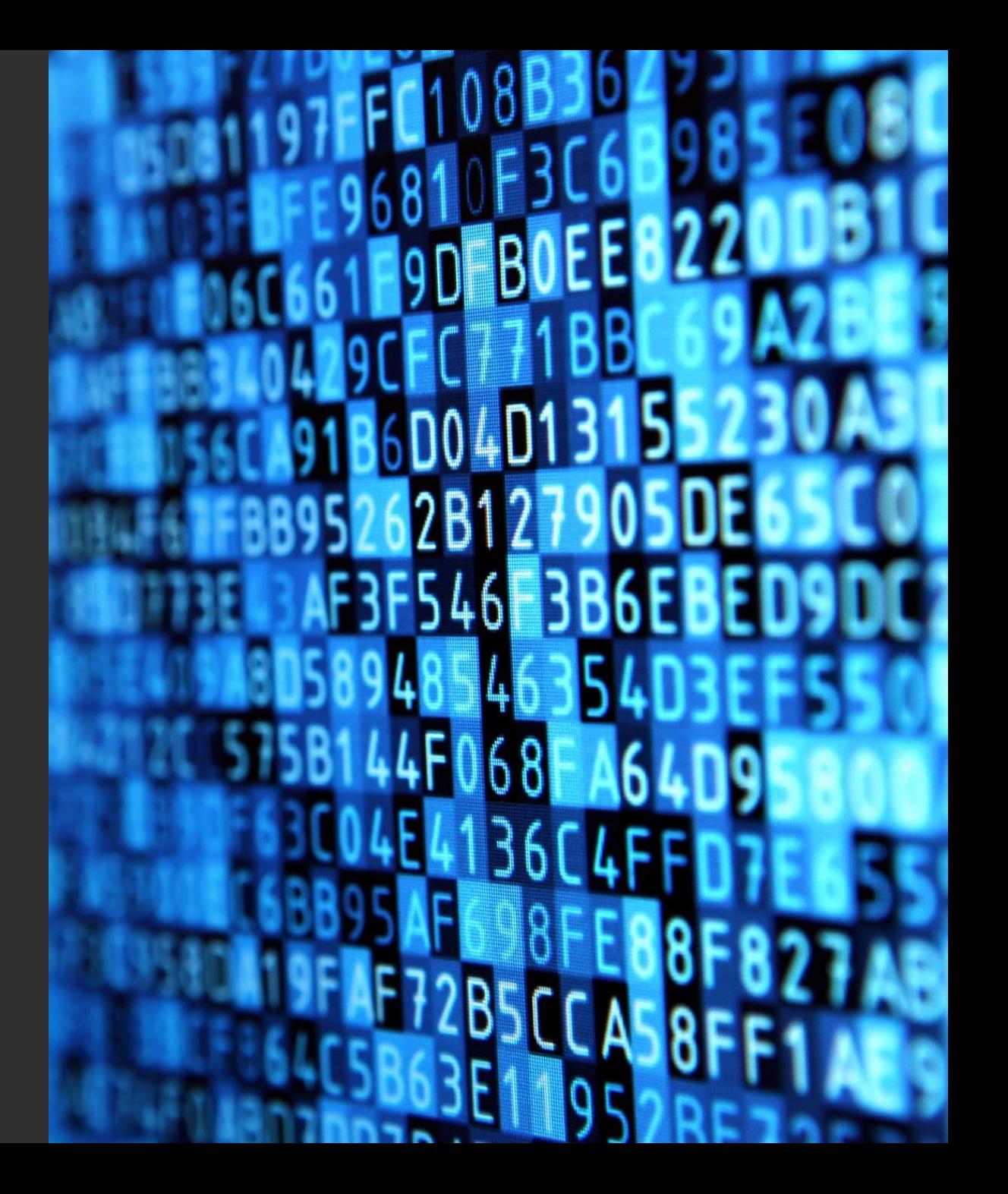

Natural Language Interaction

### What?

- A Robot often requires help to execute a task
- A Robot needs to know where to go
- A Robot needs to know when to STOP
- A Robot needs to let you know what it is doing

### Language Understanding

In Preview

#### • LUIS ROS node

- Allows a robot to transform voice to a ROS message
- Intention encoded into an utterance
- Utterance to ROS action is specific to behavior

#### • Still to be implemented

- Behaviors
	- Move\_base
	- MoveIt
	- STOP
	- Latency improvements
	- Microphone Array support

https://github.com/ms-iot/ros\_msft\_luis

### Speech

Backlog

- ROS node for Microsoft speech Services
	- Multi-language
	- Multi-Voice
	- Local playback

### HiWin demonstration of speech

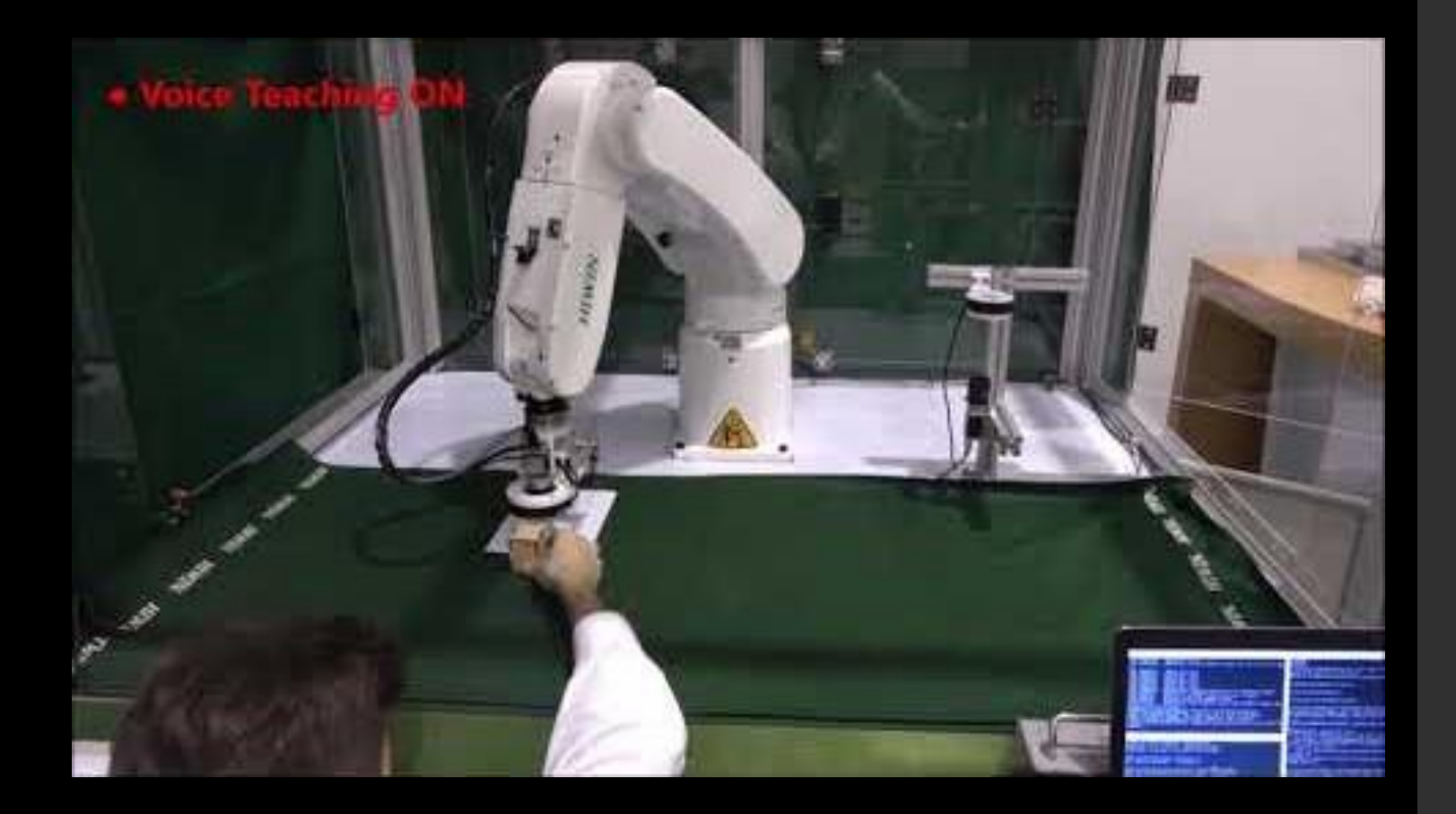

https://microsoft.github.io/Win-RoS-Landing-Page/hiwin\_case\_study.html#

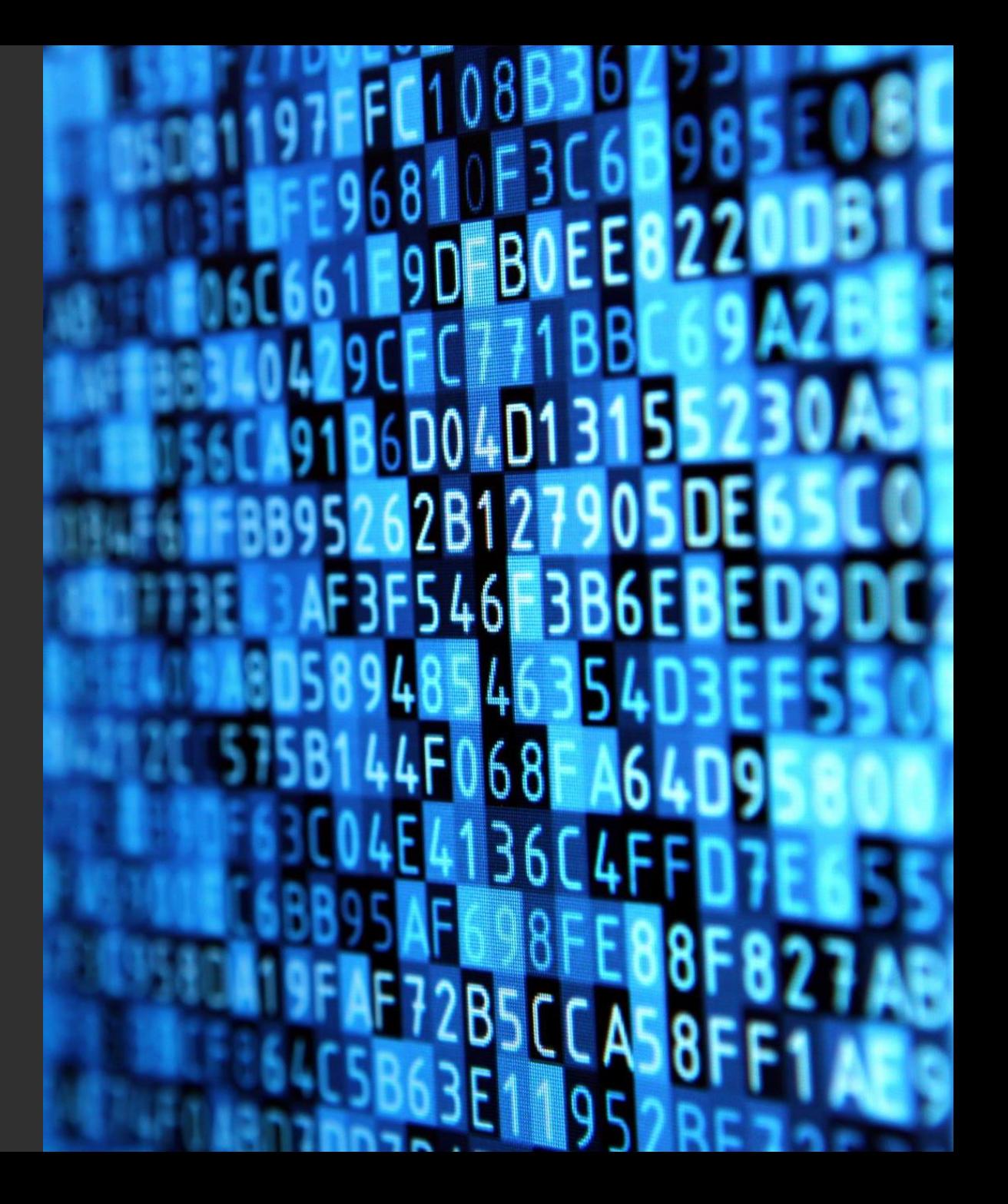

# Gesture Interaction

Incubating

### Body tracking

Exposed as Markers from Azure Kinect ROS Node

Future Projects:

Static Gesture Solvers

- Elbow to Hand to ground Ray
- Stop Gesture

Dynamic Gesture Solver

- Direction from arm
- Come forward
- Move backward

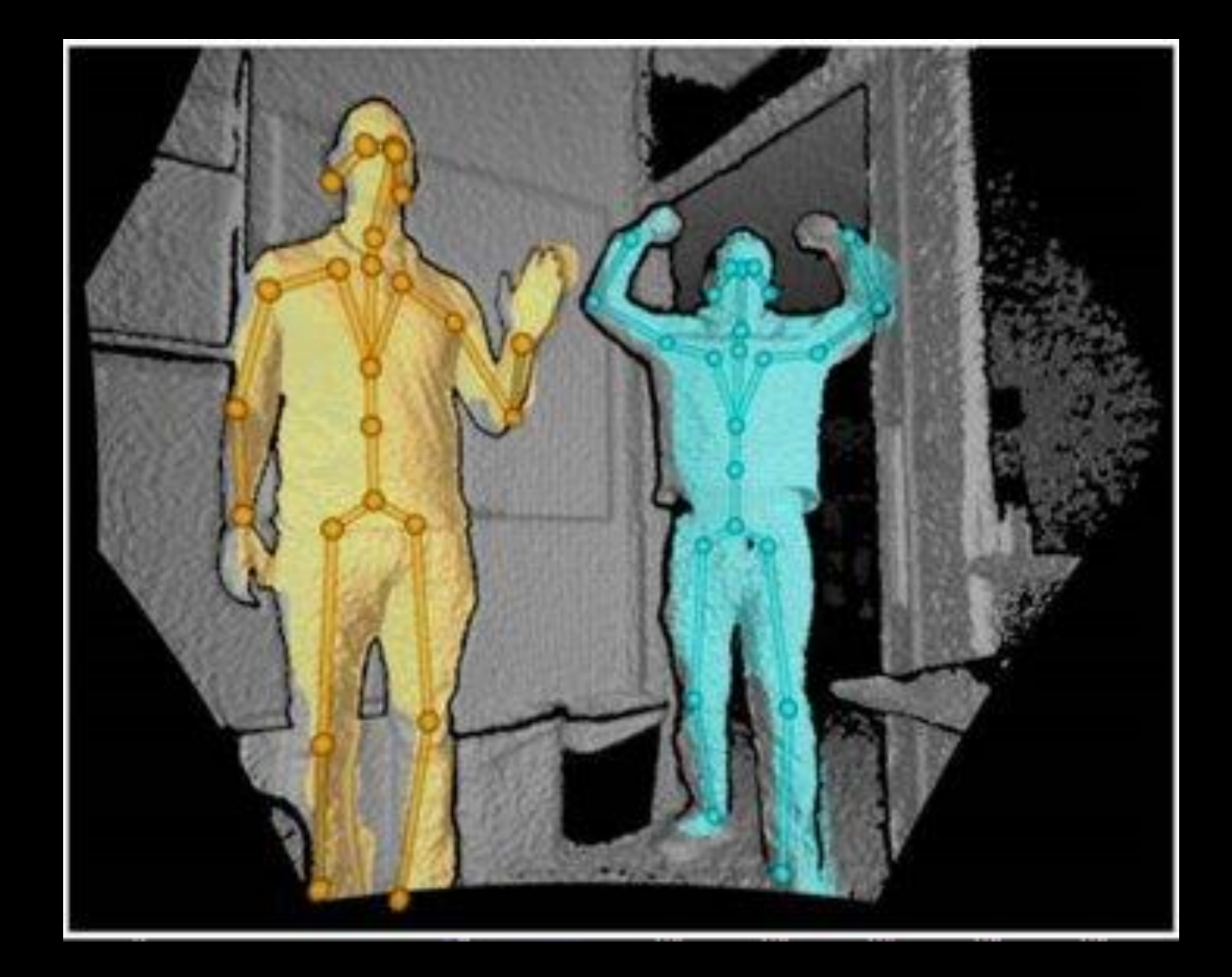

https://github.com/microsoft/Azure\_Kinect\_ROS\_Driver

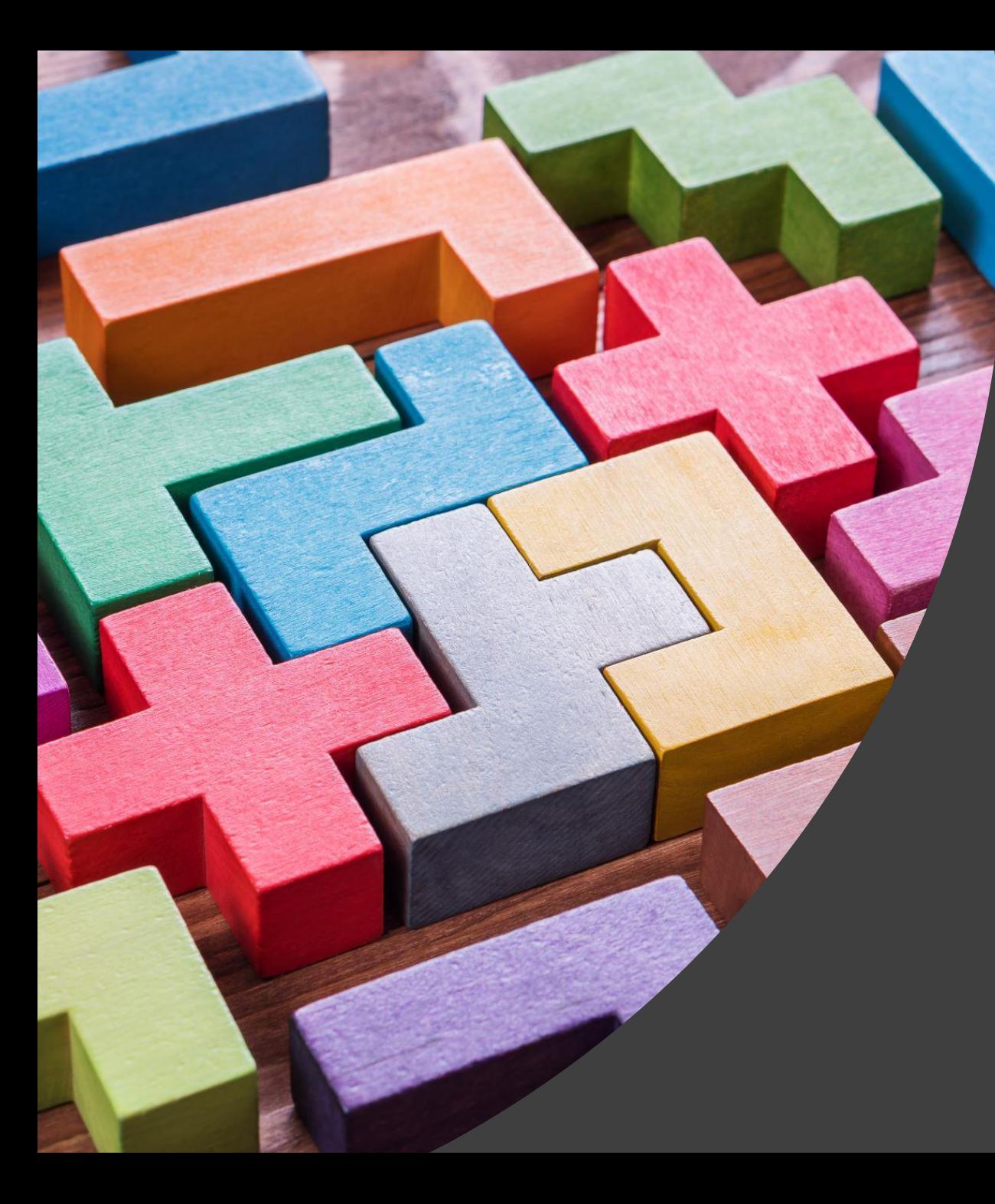

# Simulation Construction Kit

Incubating

### Problems?

- Building a simulation environment is hard.
- Scripting a simulation environment is hard.
- Asset creation is hard

Let's Make Simulation Easy!

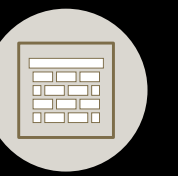

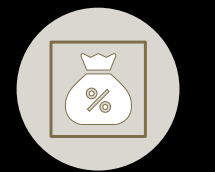

 $\sqrt{\frac{1}{8}}$  Create Assets

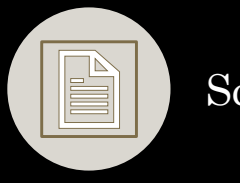

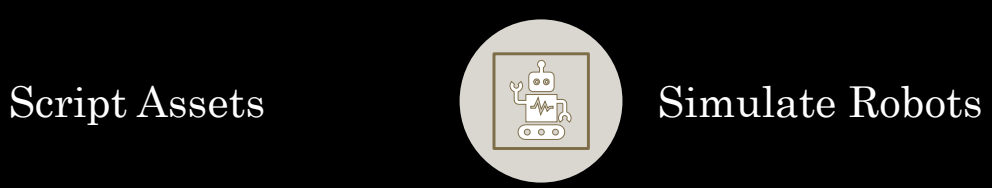

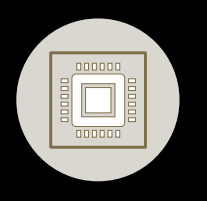

Validate in sim before deploying on robot

Microsoft Maquette to AirSim & Gazebo

https://www.maquette.ms/

 $\bullet$   $\bullet$ 

**FRS379** 

 $100 - 40$ 

 $0000$ 

 $\overline{\mathbf{O}}$ 

 $\overline{O}O$ 

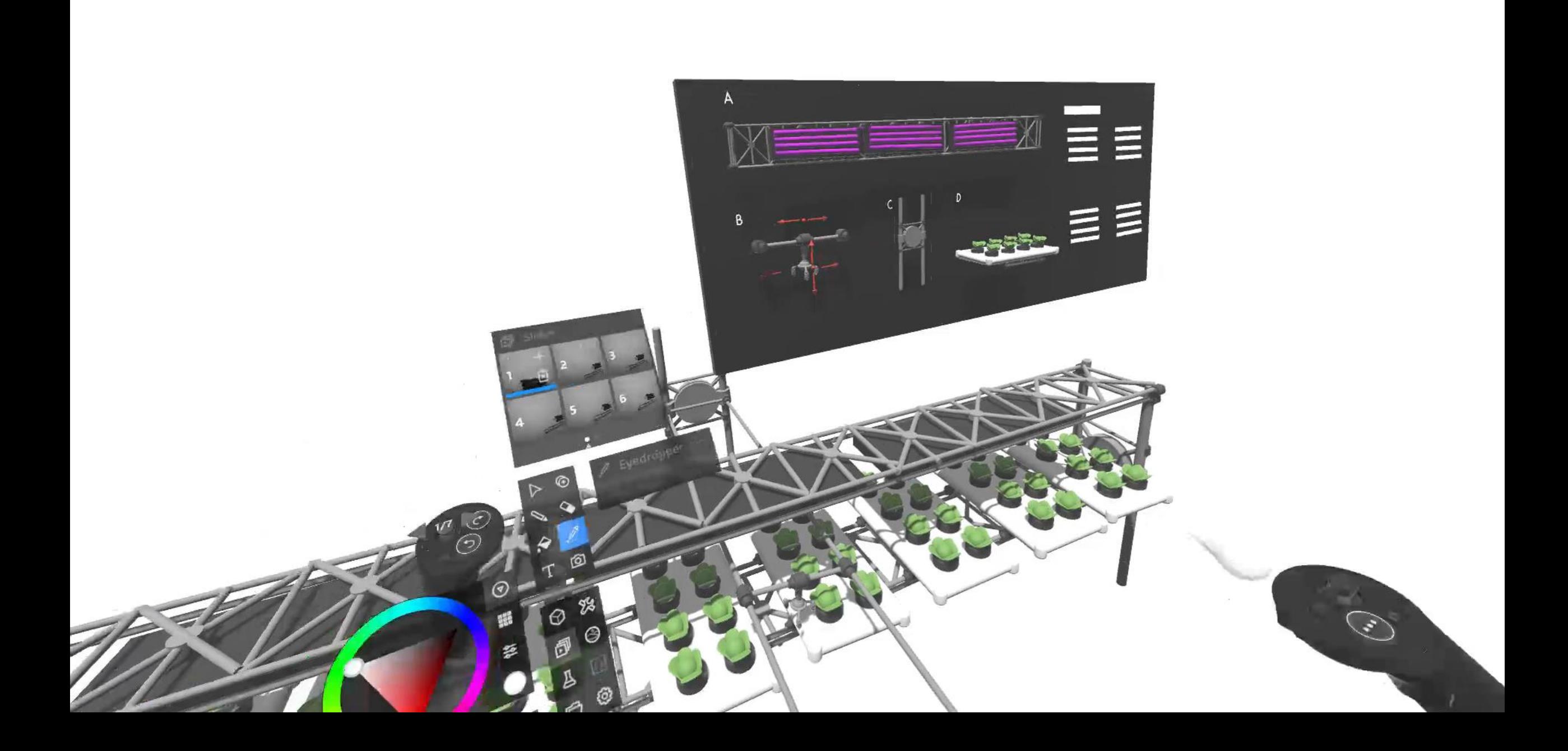

## Real to Sim - Holographic Scanning

### Would you like to know more?

<http://aka.ms/ros>

Reach out: riotsquad@microsoft.com

Thank You!

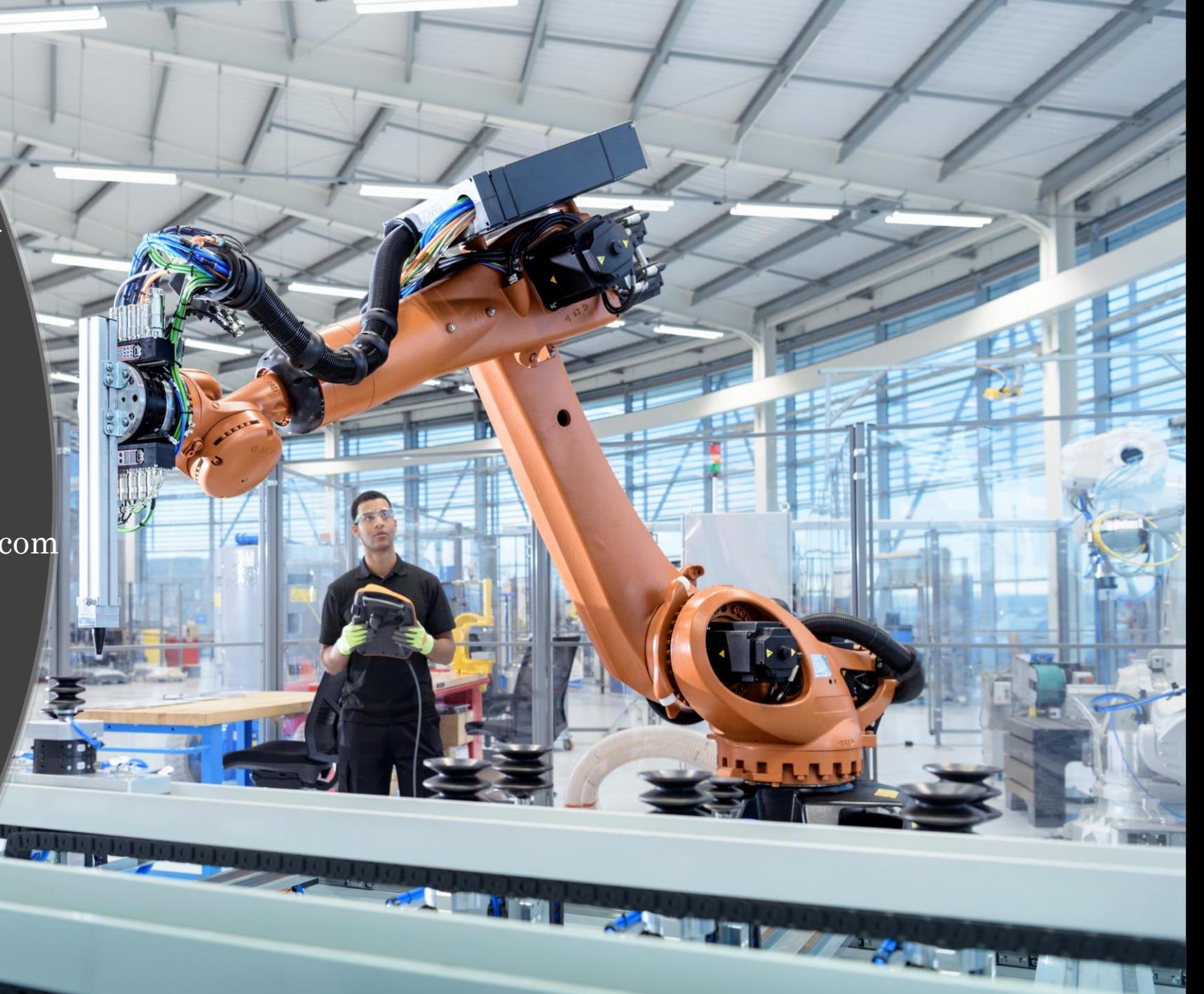